#### Лекция 04. Регулярные выражения

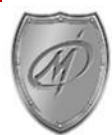

#### Регулярные множества

- Регулярные множества это следующие множества цепочек символов из некоторого алфавита Σ:
- □ Пустое множество Ø.
- Множество из пустой цепочки  $\{\lambda\}$ .
- □ Множество из любого символа {*a*} алфавита Σ.
- □ Множество всех возможных цепочек вида αβ (конкатенация);
	- $\alpha \in A$ ,  $\beta \in B$ , где *A*, *B* регулярные множества.
- □ Объединение множеств *A* U *B*, где *A*, *B –* регулярные множества.
- □ Объединение множеств всех возможных цепочек вида
- $\lambda, \alpha_1, \alpha_1\alpha_2, \alpha_1\alpha_2\alpha_3, \ldots$  и т.д., где все  $\alpha_1, \alpha_2, \alpha_3, \ldots$  принадлежат регулярному множеству *A* (*A\* –* транзитивное замыкание *A* ).

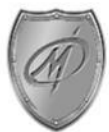

## Регулярные выражения

- Регулярное выражение это шаблон для задания регулярного множества цепочек символов из некоторого алфавита Σ.
- Кроме символов алфавита Σ в регулярное выражение могут входить вспомогательные метасимволы:  $\emptyset$  (пустое множество),  $\lambda$  (пустая строка), скобки { }, скобки { }\*, вертикальная черта **|**.
- Пустое множество обозначается знаком  $\emptyset$ .
- □ Пустая цепочка обозначается знаком λ.
- Символ алфавита  $\Sigma$  обозначает себя сам.
- Если  $\alpha$  и β оба регулярные выражения, то запись вида  $\alpha\beta$  регулярное выражение, обозначающее конкатенацию цепочек из  $\alpha$  и  $\beta$ ;
- □ Если α и β оба регулярные выражения, то запись вида α **|** β регулярное выражение, обозначающее объединение множеств цепочек из α и β ;
- Если  $\alpha$  регулярное выражения, то запись вида  $\{\alpha\}$  то же самое регулярное выражение, рассматриваемое, как единое целое;
- Если  $\alpha$  регулярное выражения, то запись вида  $\{\alpha\}^*$  регулярное выражение, обозначающее объединение множеств цепочек из:

 $λ$ ,  $α$ ,  $α\overline{α}$ ,  $α\overline{α}$ , ...

и т.д.,  $({\alpha})^*$  – транзитивное замыкание  $\alpha$ ).

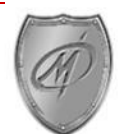

# Примеры

1. Регулярное выражение:

```
{\lambda\vert + \vert - \} {0|1|2|3|4|5|6|7|8|9} {0|1|2|3|4|5|6|7|8|9}*
```
задает запись целого числа без знака или со знаком «+» или «–».

Для краткости вместо явного перечисления цифр или букв через символ «|», будем использовать многоточие.

\_\_\_\_\_\_\_\_\_\_\_\_\_\_\_\_\_\_\_\_\_\_\_\_\_\_\_\_\_\_\_\_\_\_\_\_\_\_\_\_\_\_\_\_\_\_\_\_\_\_\_\_\_\_\_\_\_\_\_\_\_\_\_\_\_\_\_\_\_\_\_\_\_\_\_\_\_\_\_\_\_\_\_\_\_\_\_\_\_\_\_\_\_\_\_\_\_\_\_\_\_\_\_\_\_\_\_\_\_\_\_\_\_\_\_\_\_\_\_\_\_\_\_\_\_\_\_\_\_\_\_\_

2. Регулярное выражение:

```
\{0|1|.\dots|9\}\{0|1|.\dots|9\}^*.\{0|1|.\dots|9\}\{0|1|.\dots|9\}^*
```
задает запись беззнакового десятичного числа с дробной частью.

3. Регулярное выражение:

```
{A|B|. \ . . |Z} {0|1|. . . |9|A|B|. . . |Z}*
```
задает запись идентификатора (имени) для большинства языков

программирования.

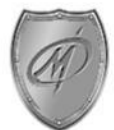

#### Преобразование регулярного выражения к праволинейной грамматике

- 1. Пусть задано регулярное выражение  $\alpha$ . Запишем прообраз порождающего правила в виде: *S* → α, где *S* – начальный нетерминал.
- 2. Пусть прообраз порождающего правила имеет вид: *A* → *a*β, где *A* – некоторый нетерминал, *a* – терминал. Заменим это правило на следующие: *A* → *aB*, *B* → β, где *B* – новый нетерминал.
- 3. Пусть прообраз порождающего правила имеет вид:
- $A \rightarrow {\alpha_1 | \alpha_2} {\beta, \text{ rad}} \text{некогорый нетерминал. Заменим это правило на}$ следующие: *A* → α<sub>1</sub>β, *A* → α<sub>2</sub>β.
- 4. Пусть прообраз порождающего правила имеет вид:

 $A \rightarrow {\alpha}^* \beta$ , где *A* – некоторый нетерминал. Заменим это правило на следующие: *A* → β, *A* → α*A*.

Преобразования проводятся до тех пор, пока все полученные порождающие правила не станут праволинейными.

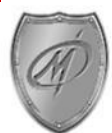

# Реализация регулярных выражений

- Наибольшее развитие регулярные выражения получили в Perl, где их поддержка встроена непосредственно в интерпретатор.
- В VBScript и JScript используется объект RegExp, в С/С++ можно использовать библиотеки Regex++ и PCRE (Perl Compatible Regular Expression).
- Для Java существует целый набор расширений ORO , RegExp, Rex и gnu.regexp.
- Microsoft Visual Studio.Net

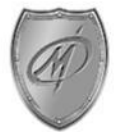

# Опции

/i Поиск без учета регистра.

- /m Многострочный режим, позволяющий находить совпадения в начале или конце строки, а не всего текста.
- /n Находит только явно именованные или нумерованные группы в форме (?<name>…). Значение этого будет объяснено ниже, при обсуждении роли скобок в регулярных выражениях.
- /c Компилирует. Генерирует промежуточный MSIL-код, перед исполнением превращающийся в машинный код.
- /s Позволяет интерпретировать конец строки как обыкновенный символ-разделитель. Часто это значительно упрощает жизнь.
- /x Исключает из образца неприкрытые незначащие символы (пробелы, табуляция и т.д.) и включает комментарии в стиле Perl (#). Есть некоторая вероятность, что к выходу в свет эти комментарии могут исчезнуть.

Ищет справа налево.

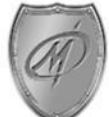

## Метасимволы

- \ считать следующий метасимвол как обычный СИМВОЛ.
- ^ начало строки
- один произвольный символ. Кроме '\n' конец строки.
- \$ конец строки
- | альтернатива (или)
- () группировка
- [] класс символов

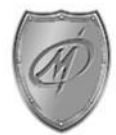

## Метасимволы

- \w Слово. То же, что и [a-zA-Z\_0-9].
- \W Все, кроме слов. То же, что и [^a-zA-Z\_0-9].
- $\s$  Любое пустое место. То же, что и  $\lceil \frac{\f}{\rceil} \cdot \rceil$ .
- \S Любое непустое место. То же, что и  $\lceil \wedge \langle f \rangle \cap \langle f \rangle$ .
- \d Десятичная цифра. То же, что и [0-9].
- \D Не цифра. То же, что и [^0-9].

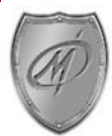

## Метасимволы для последовательностей

 $\W + - C$ ЛОВО

\d+ - целое число

 $[-+$ - $]$ ? $\ddot{\circ}$ d+ - целое со знаком

[+-]?\d+\.?\d\* - число с точкой

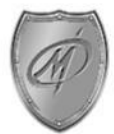

#### Мнимые метасимволы

- \b граница слова
- \B не граница слова
- \A начало строки
- \Z конец строки
- \G конец действия m//g

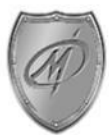

#### Квантификаторы

- \* Соответствует 0 или более вхождений предшествующего<br>выражения. Например, 'zo\*' соответствует "z" и "zoo".
- + Соответствует 1 или более предшествующих выражений. Например,<br>"zo+" соответствует "zo" and "zoo", но не "z".
- ? Соответствует 0 или 1 предшествующих выражений. Например, 'do(es)?' соответствует "do" в "do" or "does".
- ${n}$  n неотрицательное целое. Соответствует точному количеству<br>вхождений. Например, 'o{2}' не найдет "o" в "Bob", но найдет два<br>"o" в "food".
- $\{n, \}$  n неотрицательное целое. Соответствует вхождению, повторенному не менее п раз. Например, 'o{2,}' не находит "o" в<br>"Bob", зато находит все "o" в "foooood". 'o{1,}' эквивалентно 'o+'.<br>'o{0,}' эквивалентно 'o\*'.

 $\{n,m\}$  m и n - неотрицательные целые числа, где n <= m. Собтветствует минимум n и максимум m вхождений. Например, и пример, со удать и пример, со удать на собора на с 'о?'. Пробел между запятой и цифрами недопустим.

#### «Жадность»

- Важной особенностью квантификаторов '\*' и '+' является их всеядность. Они находят все, что смогут - вместо того, что нужно.
- Излечить квантификатор от жадности можно, добавив '?'.

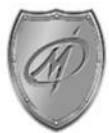

## Умерить аппетит

- \*? станет 0 и более
- $+$ ? 1 и более
- ?? 0 или 1 раз
- $\cdot$   $\{n\}$ ? точно n раз
- $\cdot$  {n, }? не меньше n раз
- $\{n,m\}$ ? больше или равно n и меньше m раз

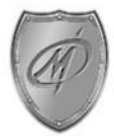

#### Дополнительные переменные

- $$1, $2, ...$
- \$+ обозначает последнее совпадение
- \$& все совпадение
- \$ все до совпадения
- $\mathsf{S}^{\mathsf{T}}$ - все после совпадения

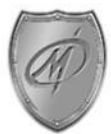

# Правила регулярного выражения

- Любой символ обозначает себя самого, если это не метасимвол. Если вам нужно отменить действие метасимвола, то поставьте перед ним '\'.
- Строка символов обозначает строку этих символов.
- Множество возможных символов (класс) заключается в квадратные скобки '[]', это значит, что в данном месте может стоять один из указанных в скобках символов. Если первый символ в скобках это '^' - значит ни один из указанных символов не может стоять в данном месте выражения. Внутри класса можно употреблять символ '-', обозначающий диапазон символов. Например, a-z - один из малых букв латинского алфавита, 0-9 - цифра и т.д.
- Все символы, включая специальные, можно обозначать с помощью '\' как в языке С.
- Альтернативные последовательности разделяются символом '|' Заметьте что внутри квадратных скобок это обычный символ.
- Внутри регулярного выражения можно указывать "подшаблоны" заключая их в круглые скобки и ссылаться на них как '\номер' Первая скобка обозначается как '\1'.

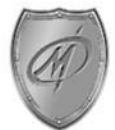

# Например,

- \$str=~/perl/; проверяет, есть ли в строке \$str подстрока "perl"
- \$str=~/^perl/; проверяет, начинается ли строка с подстроки "perl"
- $\frac{1}{2}$  str=~/perl\$/; проверяет, заканчивается ли строка на подстроку "perl"
- \$str=~/c|g|i/; проверяет, содержит ли строка символ 'c' или 'g' или 'i'
- $\frac{1}{2}$  str=~/cg{2,4}i/;проверяет, содержит ли строка символ 'c', следующие сразу за ним 2-4 символа 'g', за которыми следует символ 'i'

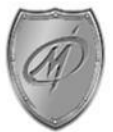

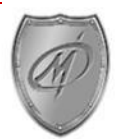

#### Следующая тема:

#### «Конечные автоматы»

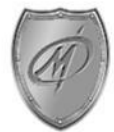